## Lecture 35 Randomizing Latin Squares

Displays for Statistics 5303

## Lecture 35

## November 27, 2002

Christopher Bingham, Instructor

612-625-7023 (St. Paul) 612-625-1024 (Minneapolis)

Class Web Page

http://www.stat.umn.edu/~kb/classes/5303

© 2002 by Christopher Bingham

## For any g, there are only a finite number of g by g Latin squares. If there are M squares, full randomization involves picking one square with probability 1/M.

For example, when  $q = 2$ , M = 2:

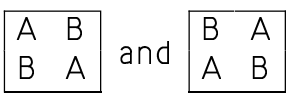

For  $g = 3$ , M = 12 obtained by all orderings of the rows of

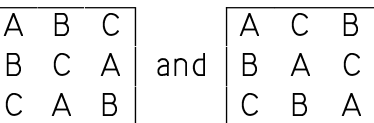

For  $q = 4$ , there are 576, all obtainable by permuting rows and columns of

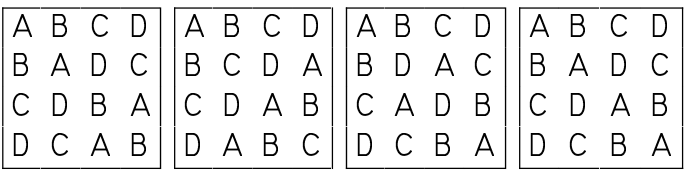

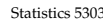

November 27, 2002

The usual procedure is in two steps

1. Select a square at random from a list of representative squares in a table

Lecture 35

2. Randomize the order of rows, columns and assignment of treatments to letters.

Actually you don't need quite that much randomization, but it doesn't hurt to do more than the minimum.

```
For larger g, you can replace step 1 by
```
1'. Construct a square in a systematic manner, say with A, B, C, ... Z in column 1; B, C, D, ..., Z, A in column 2; C, D, ..., Z, A, B in column 3, ..., etc. like

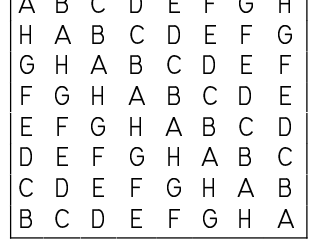

 $\overline{3}$ 

Statistics 5303

 $\overline{c}$ Lecture 35

November 27, 2002

I entered the four 4 by 4 squares on p. 608 as matrices in MacAnova

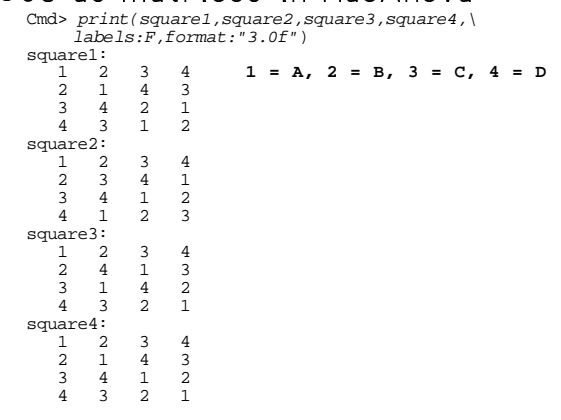

Pick one square randomly: Cmd> ceiling( $4*$ runi(1)) # random selection of square Square 2

Now select random reordering of rows, and columns and apply them to square2.

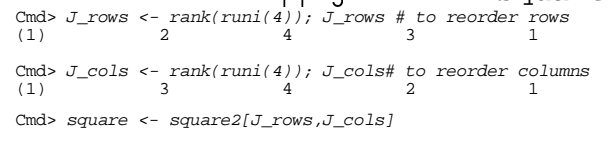

This permutes both rows and columns.

 $\overline{4}$ 

November 27, 2002

Here is the square with rows and columns where the contract of the contract of the contract of the contract of the contract of the contract of the contract of the contract of the contract of the contract of the contract of the contract of the contract of the cont

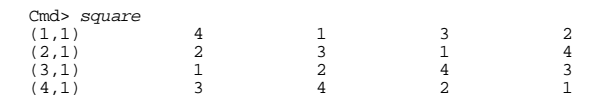

Then get random assignment of treatments to letters (numbers here)

Cmd> J\_trt <- rank(runi(4)); J\_trt<br>(1) 3 1 4 2

 $\blacksquare$  . The U.S. parameter  $\blacksquare$  parameter  $\blacksquare$  parameter  $\blacksquare$ and  $4$  to  $C$ 

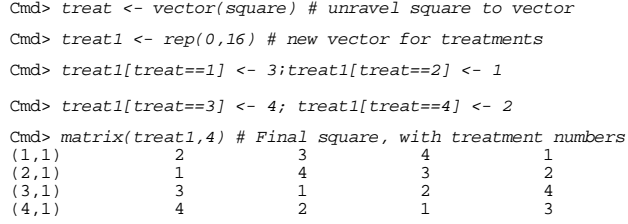

To use in anova() you would need to turn treat1 into a factor

Cmd> treat1 <- factor(treat1)

Statistics 5303 Lecture 35 November 27, 2002

 $\bullet$  . The set of the set of the set of the set of the set of the set of the set of the set of the set of the set of the set of the set of the set of the set of the set of the set of the set of the set of the set of the s point:

5

 $\blacksquare$  . The set of the set of the set of the set of the set of the set of the set of the set of the set of the set of the set of the set of the set of the set of the set of the set of the set of the set of the set of the  ${\color{red}1}$  . The contract of the contract of the contract of the contract of the contract of the contract of the contract of the contract of the contract of the contract of the contract of the contract of the contract of t woj (8sH 1988) and 1 states the contract of the contract of the contract of the contract of the contract of the contract of the contract of the contract of the contract of the contract of the contract of the contract of th ) is a set of the contract of the contract of the contract of the contract of the contract of the contract of the contract of the contract of the contract of the contract of the contract of the contract of the contract of would like to use subjects as blocks.

 $\bullet$  . The set of the set of the set of the set of the set of the set of the set of the set of the set of the set of the set of the set of the set of the set of the set of the set of the set of the set of the set of the s " "5n\$,#L!#5 ¨9³m/! "!\*n 8yx .\*\$m 8 where the contract of the contract of the contract of  $\mathbb{R}^n$  and  $\mathbb{R}^n$  and  $\mathbb{R}^n$  and  $\mathbb{R}^n$  and  $\mathbb{R}^n$  and  $\mathbb{R}^n$  and  $\mathbb{R}^n$  and  $\mathbb{R}^n$  and  $\mathbb{R}^n$  and  $\mathbb{R}^n$  and  $\mathbb{R}^n$  and  $\$ 6³5"!q5"!H 5L¨9).!\*n ¨437ax!\*9D8sHt:o there are b subjects (blocks), each brand is replicated  $r = b$  times.

7

# W WW(XXiY - <sup>Y</sup> ii#kk \ \_ <sup>X</sup> <sup>k</sup>

 $\overline{\phantom{a}}$  ,  $\overline{\phantom{a}}$  ,  $\overline{\phantom{a}}$ a RCB or a LS.

 5LT+- n5 "!\*8n,"! \$"!a .\$¨xP!\*98.!cxq RCB or a LS, but lost some data so that there are missing values.

\$n66-5 )"!Fj5.!
 c+U!+sx!~

or

$$
y_{ij} = \mu + \alpha_i + \beta_j + \delta_k + \epsilon_{ijk}
$$

 - 

 $\blacksquare$ , is the state of the state of the state of the state of the state of the state of the state of the state of the state of the state of the state of the state of the state of the state of the state of the state of th all q treatments.

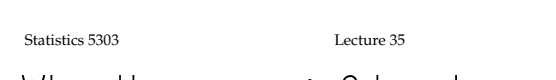

S-5"!85"!v!a %!&9&%&/,w 8CxDs2f .\*\$m 8cux 4378wD!
.!!
5 )"!q8 P¨! "!\*cH

6

a neb shee people have only two eges.<br>You need some form of an incomplete block design for which each block has k  $\leq$  q different treatments.

 $\blacksquare$  . The state of the state of the state of the state of the state of the state of the state of the state of the state of the state of the state of the state of the state of the state of the state of the state of the subjects and  $q = 3$ , is to

- Randomly select 2 of the three  $\hspace{0.1mm}$ treatments for each subject
- $\bullet$  Then allocate them randomly to the

 $\blacksquare$ subjects:

Cmd>  $g \leftarrow 3; k \leftarrow 2; b \leftarrow 100$ Cmd> subjects <- factor(rep(run(b),rep(2,100))) Cmd> subjects[run(10)] # blocking factor for subjects 1 - 5<br>(1) 1 1 2 2 3 (6) 3 4 4 5 5

Create treatment assignments. Start  $\mathbf{1}$  , and  $\mathbf{0}$  are constant of  $\mathbf{0}$  . The cluster of  $\mathbf{0}$  are constant of  $\mathbf{0}$ each subject:

8

Cmd>  $trt$  <-  $matrix(rep(0,k*b),k)$  # 2 by 100 matrix

November 27, 2002

 $\overline{S}$ 

## Put a randomly ordered random selection of 2 treatments in each column.

Cmd>  $for(i,1,b)$ {<br>trt[,i] <- rank(runi(3))[run(2)];;}

Here are the treatment assignments for the first 5 subjects (columns):

Cmd>  $trt[, run(5)]$  # first 5 subjects  $(1,1)$ <br> $(2,1)$  $\frac{3}{1}$  $\frac{3}{2}$  $\frac{3}{1}$ 

Now turn treat into a factor.

Cmd>  $trt$  <-  $factor(vector(trt))$ 

The trouble with this approach is that

- Treatments may not all be replicated the same number of times.
- Pairwise comparisons of treatments may have different standard errors.

Here I created some artificial data,  $k = 2$ values for each of the  $b = 100$  subjects.

Cmd>  $y$  <- 100 + rnorm( $k*$ b) # create some artificial data Cmd> tabs(y, trt, count:T) # unequal replications<br>(1)  $69$   $68$   $63$ 

Replications range from 63 to 69.

#### Statistics 5303

Balanced incomplete block designs or **BIBD**s are a particular variety of incomplete blocks that don't have this problem.

 $\overline{9}$ 

Lecture 35

Their defining property is:

- Every treatment appears the same number r times
- Each treatment appears with every other treatment the same number  $\lambda$  of times.

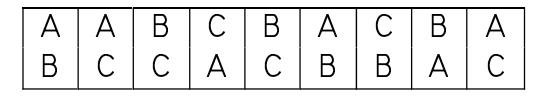

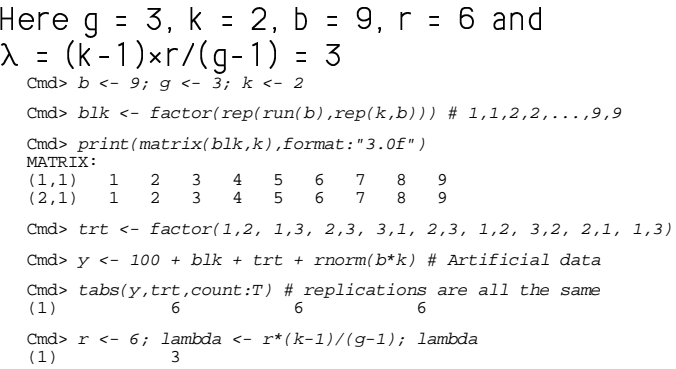

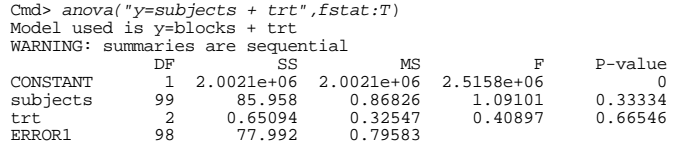

Lecture 35

Note: trt is in the model after subjects. This must always be the case with unbalanced blocking designs. Blocking factors must precede treatments to assure that that SS<sub>trt</sub> is a type II SS,

"adjusted" for blocks.

Order doesn't matter for a RCB.

Here are the standard errors for the three pairwise contrasts.

Cmd> contrast(trt, vector(1,-1,0))\$se<br>(1) 0.17371 Cmd> contrast(trt, vector(1,0,-1))\$se  $0.18047$  $(1)$ Cmd> contrast(trt, vector(0,1,-1))\$se  $0.1818$  $(1)$ 

They're close, but not identical.

 $10$ 

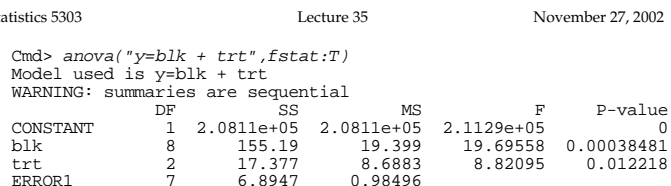

Now the contrast standard errors are the same.

Cmd> contrast(trt.vector(1.-1.0))\$se  $0.66163$  $(1)$ 

Cmd>  $contrast(trt,vector(1,0,-1))$ \$se

0.66163  $(1)$ 

Cmd> contrast(trt, vector(0,1,-1))\$se  $(1)$ 0.66163

Cmd> varBib <- contrast(trt, vector(0,1,-1))\$se^2; varBib  $(1)$ 0.43776

November 27, 2002

Let's see how the  $V[y_{i}]$  -  $y_{i}]$  for this BIBD compares with  $V[\overline{y_i}] = \overline{y_i}] = 2\sigma^2/r$  from a RCB with  $r = 6$  blocks (same number of replicates) and with the same  $\sigma^2$ .

Cmd>  $mse < -SS[4]/DF[4];$  mse ERROR1 0.98496 Cmd> varRcbd <-  $2*$ mse/r; varRcbd  $(1)$ 0.32832 Cmd> varRcbd/varBib  $0.75$  $(1)$ 

This shows the efficiency of this BIBD compared to a RCB with the same number of replicates and same  $\sigma^2$  is .75 or 75%.

### It can be shown that

 $E_{\text{BIBD:RCB}} = g(k-1) / ((g-1)k)$ Cmd>  $g^*(k-1)/((g-1)*k)$ <br>(1) 0.75

Another way to put it, is that the effective replication is

 $E_{\text{BIBD:RCB}} \times r = (3/4)6 = 4.5$ 

Cmd>  $2*mse/4.5$  $0.43776$  $= varBibd$  $(1)$ 

Statistics 5303

Lecture 35

13

November 27, 2002

Sta

Analysis BIBD Example 14.2 in MacAnova. Analysis is virtually identical with a RCB design, although the "by hand" formulas are more complicated.

Cmd>  $tab14_1 \leftarrow read("", "example2")$ <br>exmpl14.2 36 3 Xmpl14.2 36 3<br>A data set from Oehlert (2000) \emph{A First Course in Design<br>and Analysis of Experiments}, New York: W. H. Freeman. Data originally from John, P. W.~M. (1961). ``An application x and balanced incomplete block design<br>'' {\em Technometrics\/}~{\em 3}, 51--54. Table 14.1, p. 359<br>Test of 9 different detergents. There are three basins that are used simultaneously at the same rate with a different detergent in each basin. Response is number of plates until detergent in each basin.<br>
Column 1 is session. Column 2 is treatment (kind of detergent)<br>
Column 3 is response (number of dishes)<br>
Column 3 is response (number of dishes)<br>
Treatments 1-4 are detergent base 1  $i$  readucents  $1-4$  are decergent base<br>with  $(3, 2, 1, or 0)$  parts additive<br>Treatments 5-8 are detergent base<br>2 with  $(3, 2, 1, or 0)$  parts additive<br>Treatment 9 is a control. Read from file "TP1:Stat5303:Data:OeCh14.dat" Cmd> makecols(tab14 1, session, treatment, count) Cmd> session <- factor(session) Cmd> treatment <- factor(treatment)

The blocking factor is session. It must appear in the model before treatment.

One problem is that not all combinations of block sizes and treatment numbers may be possible without having far too many blocks.

You must have  $N = bk$  and  $N = rq$ And  $\lambda = r(k-1)/(q-1)$  must be an integer.

 $14$ 

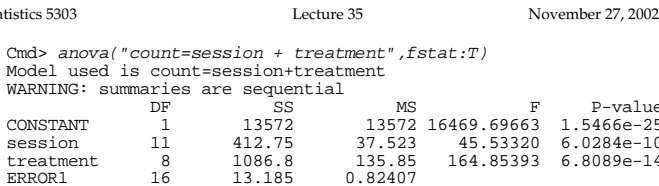

You can do pairwise multiple comparisons as for a CRD and CRR

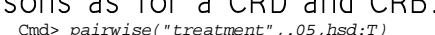

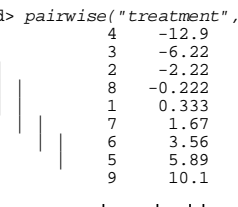

You can check that the standard errors

### are the same:

Cmd> contrast(treatment, vector(1,-1, rep(0,7)))

component: estimate<br>(1) 2.5556 component: ss<br> $(1)$  9.7963

component: se<br> $(1)$  0.7412

Cmd> contrast(treatment, vector(1,0,-1, rep(0,6))) component: estimate

 $(1)$  $6.5556$ 

component: ss 64.463  $(1)$ 

component: se  $(1)$  $0.7412$